# **Second Year- First Terminal Evaluation 2019-2020**

# **Accountancy with computerized Accounting -Answer Key (Unofficial)**

## **Answer all question from 1-5 (1 Score)**

- 1. Revenue receipt
- 2. Credited to the capital  $a/c$  (Amount due to the partner will increase partner' s capital balance)
- 3. Capital
- 4. 5.5 months
- 5. Oral or written

## **Answer any 4 from 6-10 (2 Score)**

# **6. Balance Sheet**

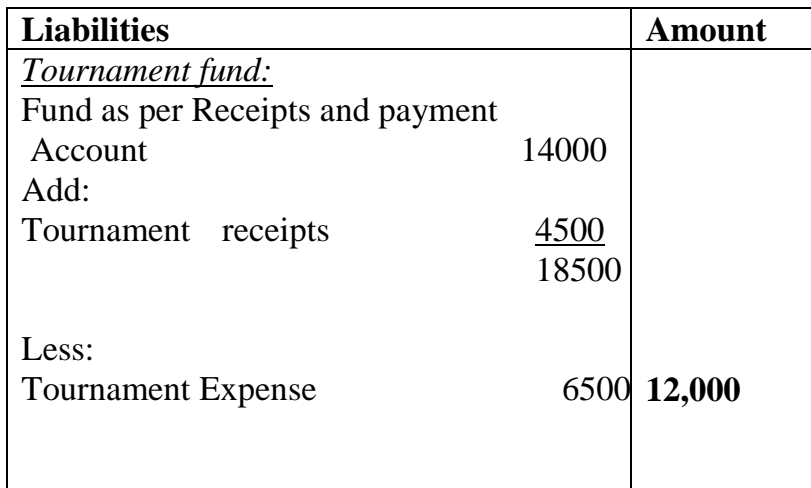

- 7. Drawings out of capital Capital Account (Credit) Interest on drawings- Current account (Debit) Additional capital - Capital Account (Credit) Interest on capital - Current Account (Credit)
- 8. Complete the table

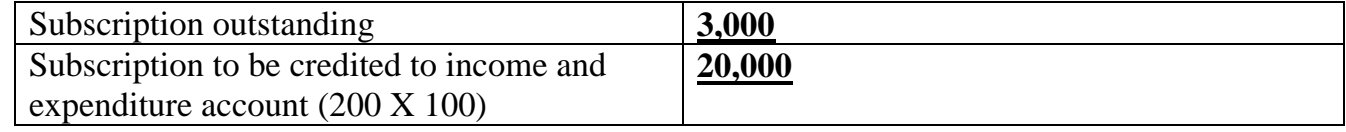

Note:Total subscription due  $= 200 \text{ X } 100 = 20000$ Subscription received  $= 17,000$ Subscription outstanding  $=20000 - 17000$   $=3000$ 

9. Total drawings =  $1000 \text{ X}12 = 12,000$ Interest on drawings = Total drawings X rate/100 Average period  $=12,000 \text{ X } 5/100 \text{ X } 6/12 =$ Rs**.300** 

**1** *Binoy George,MKNM HSS,Kumaramangalam,Idukki*

10.Salary to be shown in the income and expenditure Account

Salary paid during the year Add: Closing out standing Less: Opening out standing Closing pre-paid Salary Expenditure during the year (shown in the I &E  $a/c$ ) 1200 400 6400 800 7200 1600 **5600**

Expenditure Side of Income & Expenditure A/C

## **Answer any 3 from 11 to 14 (3 Score)**

11.Any three differences

#### **Difference between income and expenditure account and receipts and payments account**

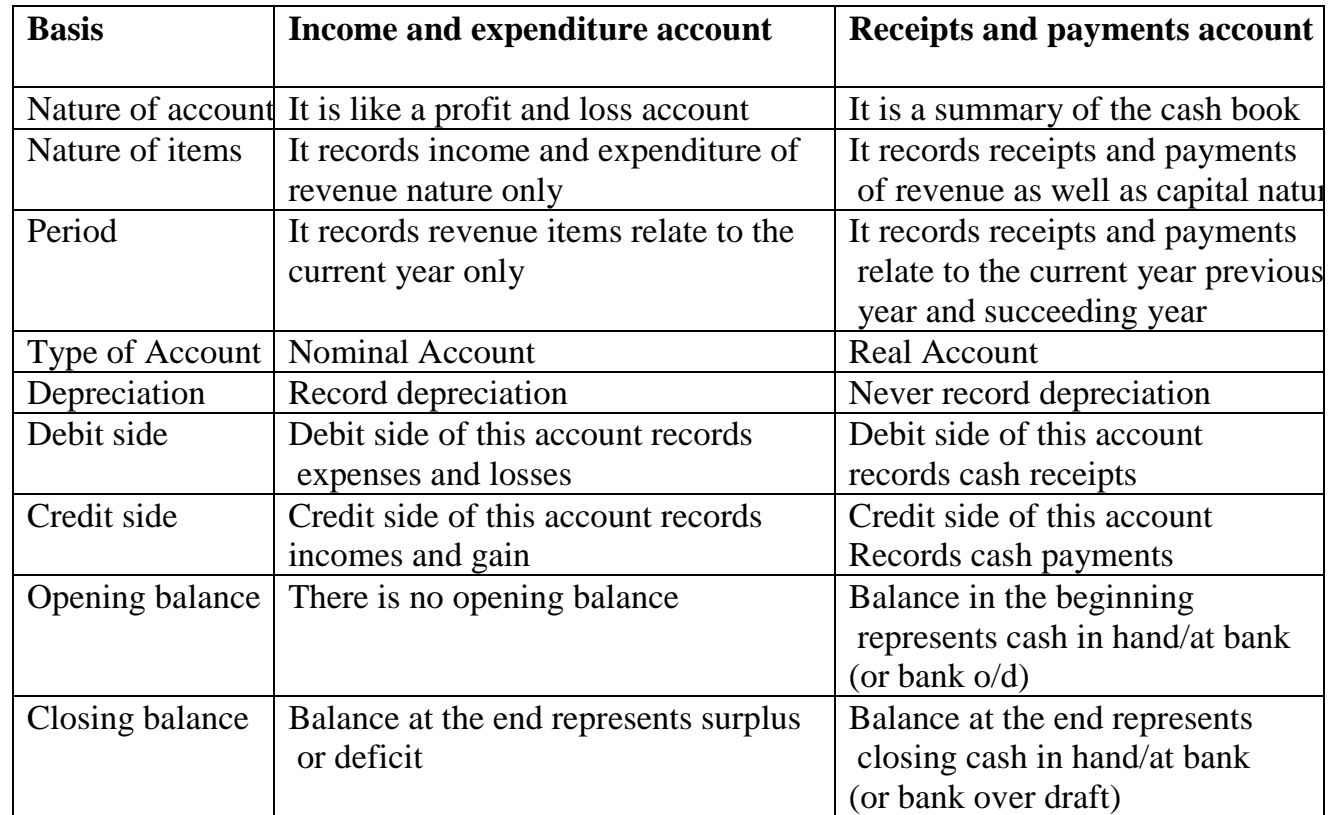

12.Match the following

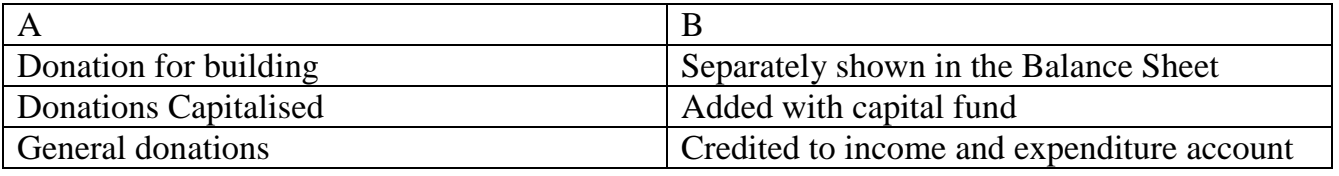

**2** *Binoy George,MKNM HSS,Kumaramangalam,Idukki*

- 13.Calculate interest on capital Interest on capital : For 36000 (1-1-2018 to 31-10-2018 ,10 months)=36000 X 10/100 X 10/12 =3000 For 14000 (1-6-18 to 31-12-18, 7 months)  $= 14000 \text{ X } 10/100 \text{ X } 7/12 = 816.67$ For 31000 (36000-5000) (1-11-18 to 31-12-18, 2 months) = 31000 X 10/100 X 2/12 = 516.66 Total interest on capital = 3000 + 816.67 + 516.66 =**4333**
- 14.Sharing of profit and loss = **Equally** Interest on capital = **NO** Interest on loan advanced by partners = **6%**

# **Answer all questions 15 to 16 (5 Score)**

15.(a)Calculation of amount of **stationery purchased** during the year 2018

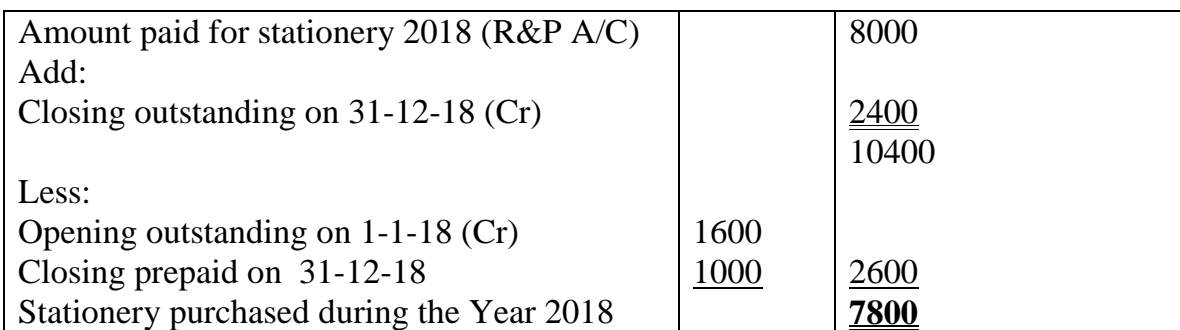

(b) Calculation of amount of **stationery consumed** during the year

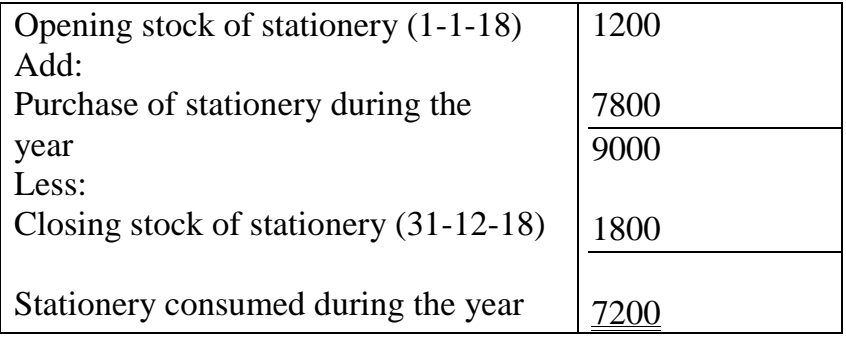

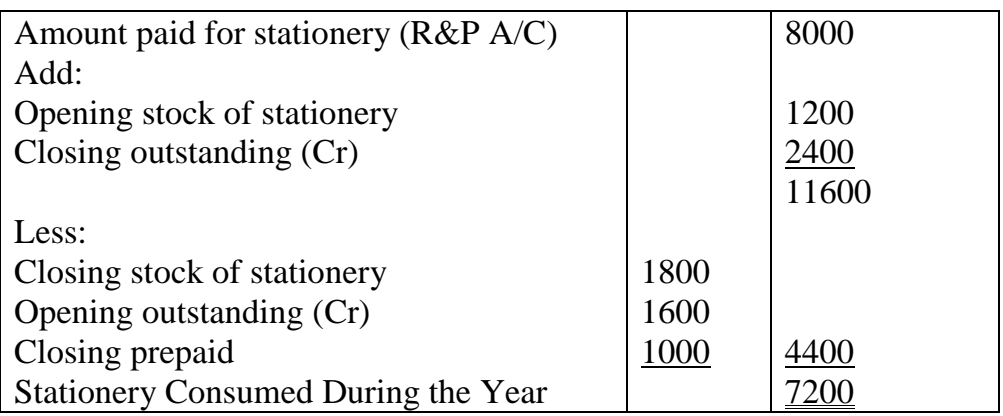

# **16.(a) Fixed capital method and fluctuating capital method**

# **(b) Any two differences**

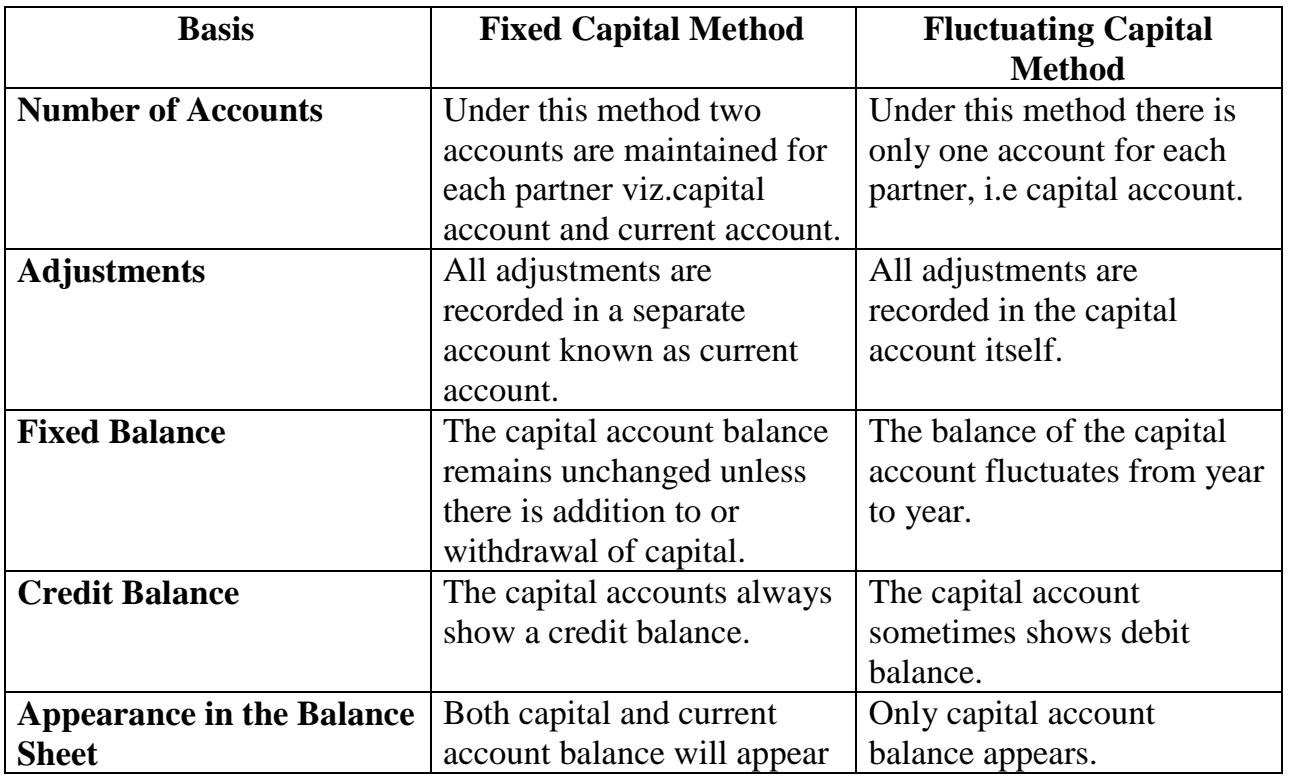

# **( C) Current Account**

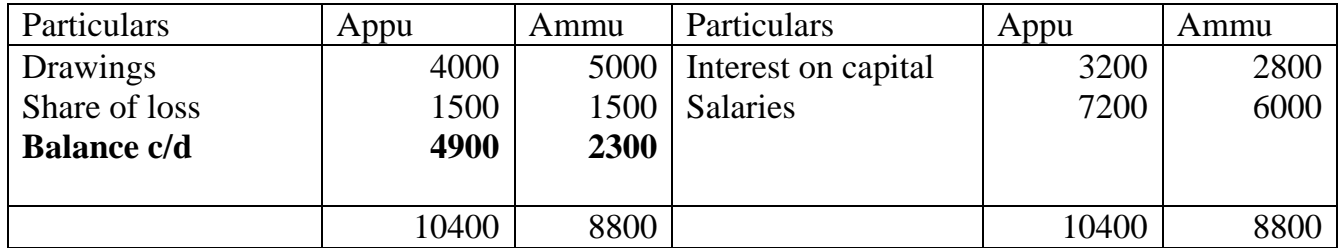

# **OR**

# **Answer one question 17 to 18 (8 Score)**

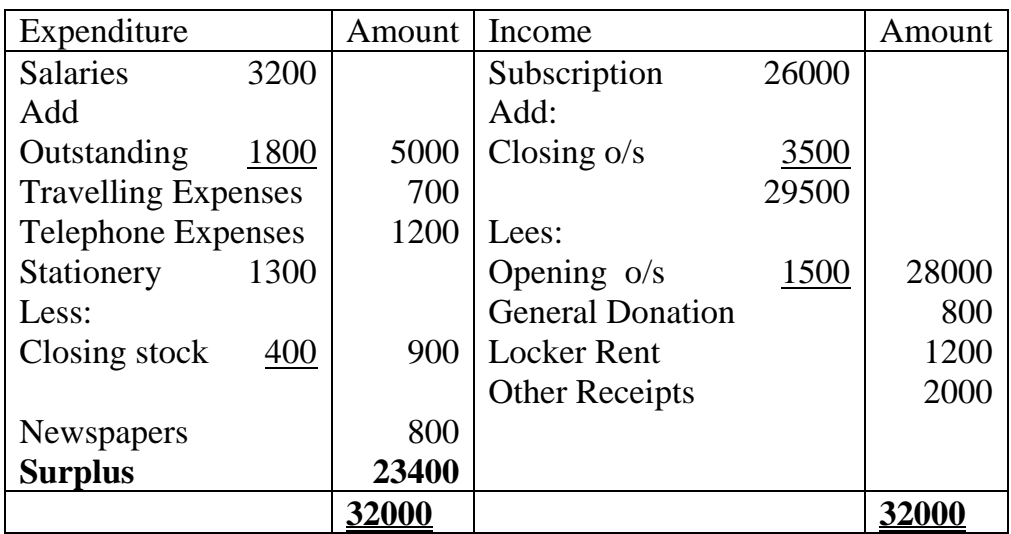

# **17.Income and expenditure Account For the year ended 31-12-18**

# **Opening Balance Sheet (1-1-18)**

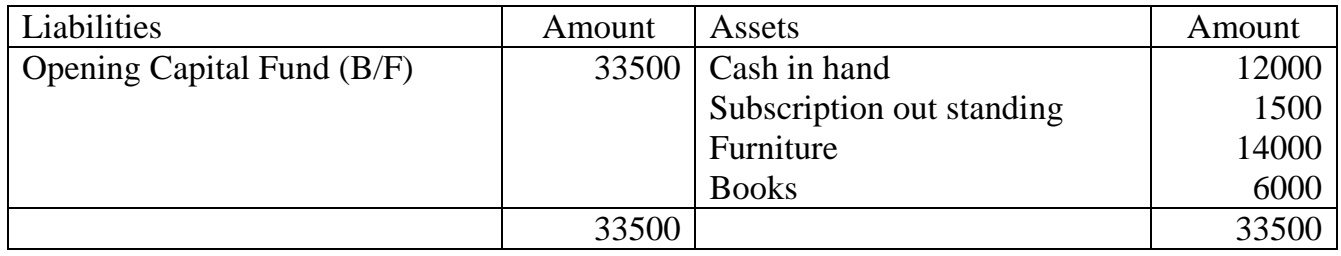

#### **Closing Balance Sheet 31-12-2018**

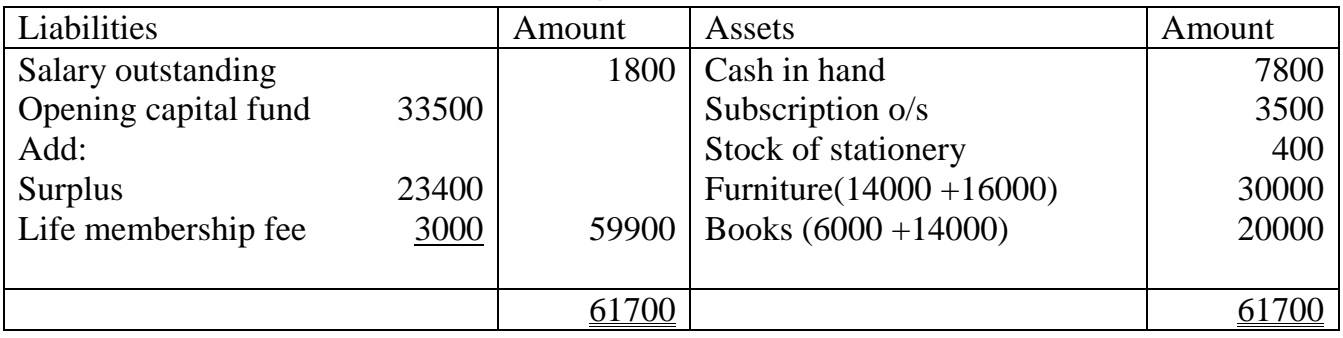

### **18.Profit and loss appropriation account for the year ended 31-12-18**

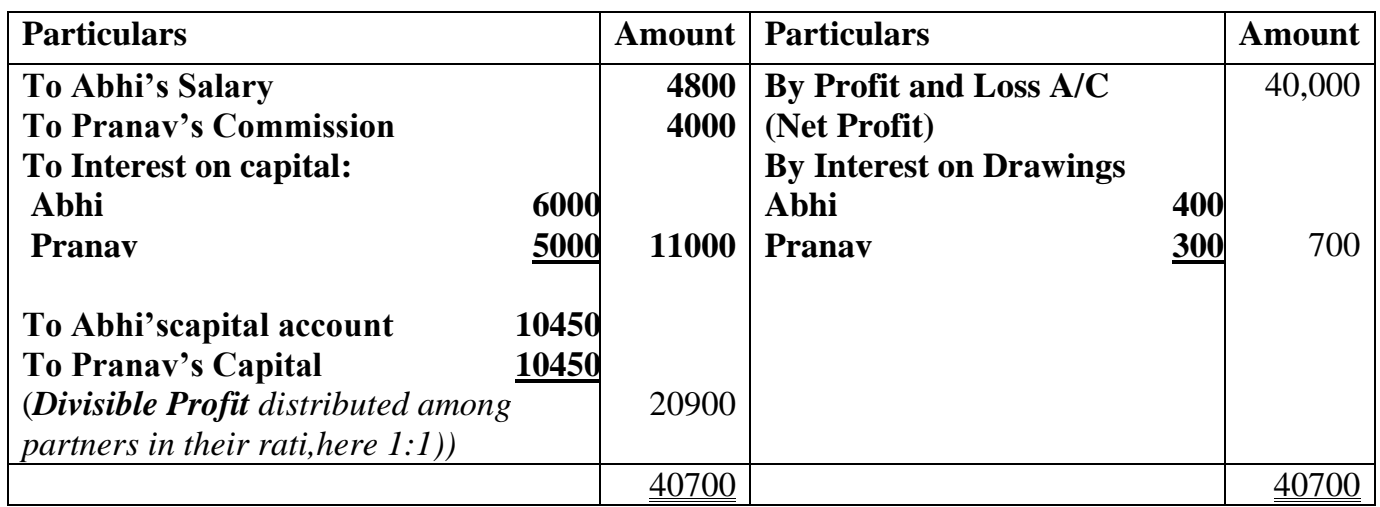

#### **Partners Capital Account**

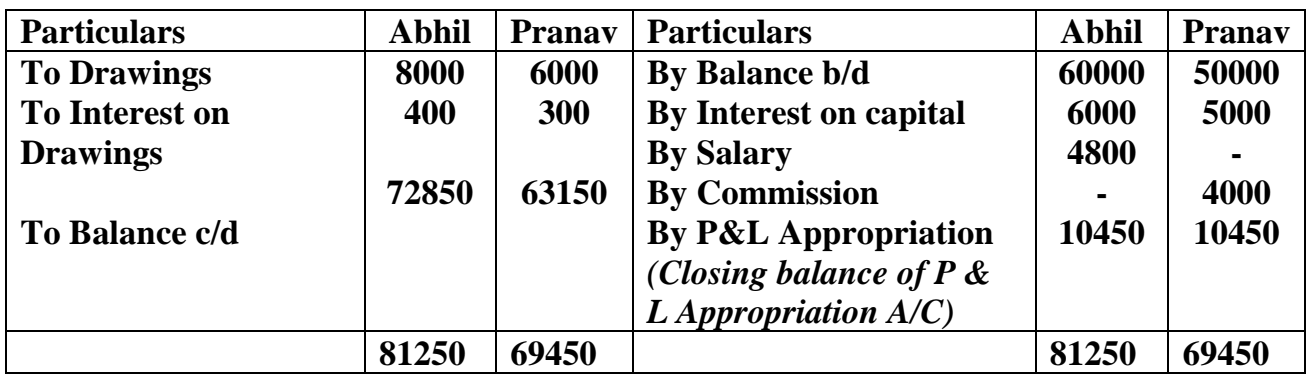

# **PART –B**

# **All questions 1 to 3 (1 Score)**

- 1. Libre office Calc
- 2. Mnemonic code
- 3. Decisions

## **Answer any 3 from 4 to 7 (2 Score)**

- 4. (a) Display current date : **Today ()** (b) Display current date along time: **Now ()**
- 5. Any **two** security features of computerized accounting **(a)***Password Security*

Password is the key word used by an authorized person to get access to the system. It is the secret word or code created by the user, which enables the user to access the system including data.

### *(b)Data Audit*

It is a mechanism which provides the capability to the administrator to track the changes in the accounts .

# *(c)Data Vault.*

This feature will help the business to maintain confidentiality of information by encrypting the data. Encryption means converting normally readable information into an unrecognizable format which can be decrypted to original format only by authorized persons.

## **6. Match column A with B**

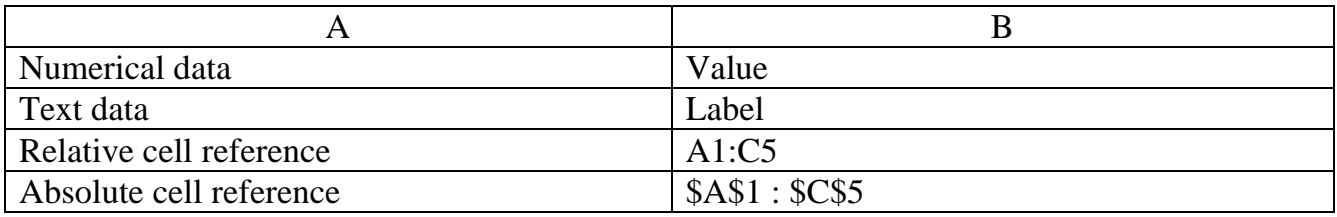

## **7. Codification of accounts**

Codification is the process of allotting codes to various items in financial statements. In CAS code is given to groups and ledgers for the purpose of sorting. Code may be a symbol, alphabet or number allotted to a particular item for easy identification. We can give  $1<sup>st</sup>$  digit '1' for ASSETS,'2' for LIABILITIES,'3' for INCOME, '4' for EXPENDETURE etc.Codification is the essence of computerized accounting system.

## **Answer any two questions from 8 to 10 (3 score)**

#### 8. Procedure for **naming a range**

## **Naming a Range**

Naming a range means giving a reference name to a specific range. Naming range in Calc will save time for writing complex formulas.

Steps Involved in the process of naming a range (name of the range is "Numbers")

- 1. Select the cells which are to be named
- 2. Select "Define Range "from "Data" Menu.
- 3. Give name in the "Define Database Range"
- 4. Click OK

## **9.** (a) COUNT **-Statistical function**

- (b) NOW **Date and Time Function**
- (c) SUMIF **Mathematical function**
- 10.Name of the function and syntax

(1) Number of cells contain numbers only - **Count ()**

 $=$  Syntax= COUNT(cell 1,cell 2,...........) Or COUNT(A1:C5)

**7** *Binoy George,MKNM HSS,Kumaramangalam,Idukki*

(2) Number of cells contains any data - **COUNTA ()**

Syntax=Counta(value 1,value 2,value 3...) or COUNTA (A1:C5)

(3) Number of cells containing no data - **COUNTBLANK ()**

Syntax=Countblank(range) or COUNTBLANK (A1:C5)

# **Answer question number 11 (5 Score)**

11.Features of computerized accounting

## **Features of computerized accounting system (Any 5)A**

**(1)Simplicity:** Computerized accounting system is an easy way to process the accounting transactions. In it the job of an accountant is only to enter accounting transactions through appropriate vouchers. All other functions will do by the computer itself.

**(2)Comprehensive nature:** Most of the accounting packages are complete and comprehensive. They can handle various types of vouchers, day books, different registers, final accounts etc.

**(3)Accuracy**: The reports generated from computerized accounting are free from mistakes. This is because the computers can carry out even complex calculations at high rate of accuracy.

**(4)Speed:** Quick access and retrieval of data is possible in computerized accounting system.

**(5)Flexibility in generating accounting groups:** Automatic generation of accounting groups and sub groups are possible in computerized accounting. There are also provisions to alter the accounting groups in accordance with the choice of the concern.

**(6)Data Access:** By using accounting software, it becomes easier for different individuals to access accounting data outside of the office through online.

Thank You,

Prepared by, BINOY GEORGE,MKNM HSS,Kumaramangalam,Thodupuzha Mob: 9447980247